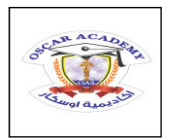

 **Oscar Academy Under the Supervision of Supreme Council First Semester Exam (2015-2016) Revision** 

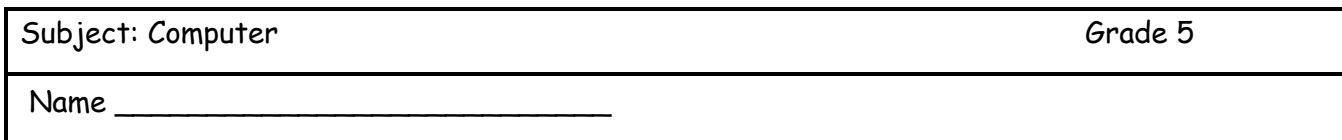

### **I. Fill in the blank with the suitable word.**

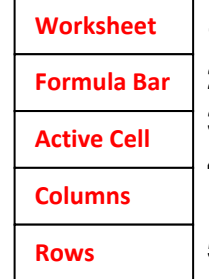

# **1.** This is a table sheet composed of cells with Rows and Columns.

- **2.** Is where you can see the formula used in the cell? \_\_\_\_\_\_\_\_\_\_\_\_\_\_\_\_\_\_\_\_\_\_\_\_
- **3.** The Selected Cell in which data is being entered.
- **4.** These are composed of Letters and are located on the top of the worksheet cells in Microsoft Excel.
- **5.** These are composed of numbers and are located on the left side of Microsoft Excel. \_\_\_\_\_\_\_\_\_\_\_\_\_\_\_\_\_

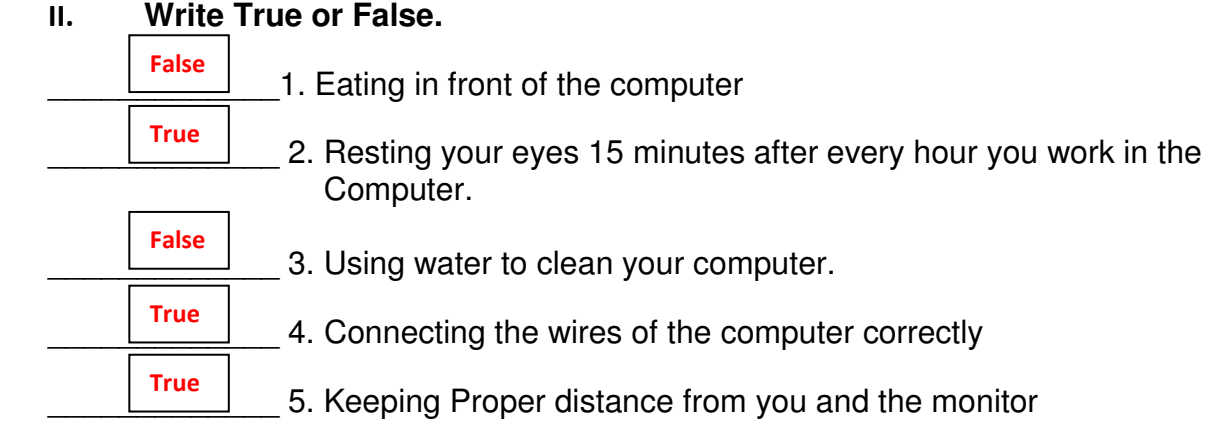

# **III. Fill in the Blanks**

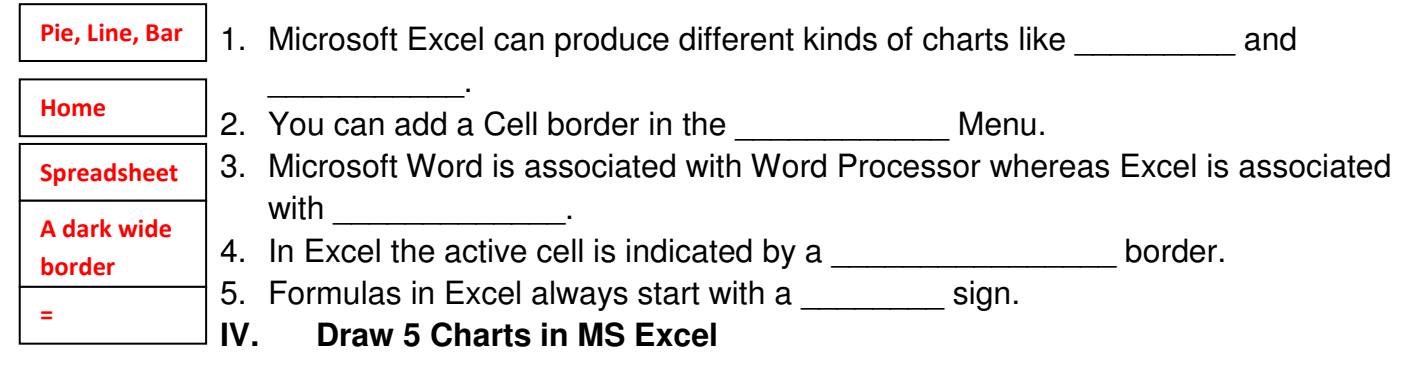

- 1. Line Chart
- 2. Area Chart
- 3. Bar Chart
- 4. Pie Chart
- 5. Column Chart

### **V. Match the following in their designated area**

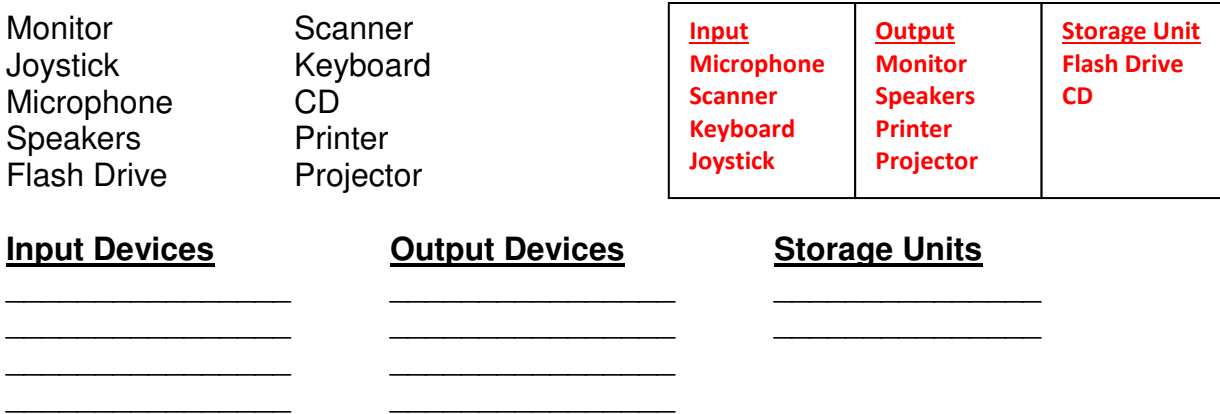

#### **VI. Explain the following.**

\_\_\_\_\_\_\_\_\_\_\_\_\_\_  $\overline{\phantom{a}}$  , where  $\overline{\phantom{a}}$ \_\_\_\_\_\_\_\_\_\_\_\_\_\_

\_\_\_\_\_\_\_\_\_\_\_\_\_\_ \_\_\_\_\_\_\_\_\_\_\_\_\_\_

1. Give 3 main tools in Clipboard

**Input Cut Copy Paste** 

2. In Font Menu give at least 2 text editing tools

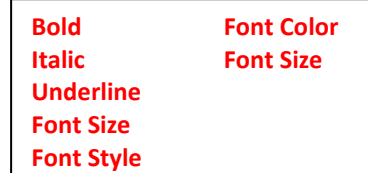

# **VII. Insert the correct Formula to be used in Excel**

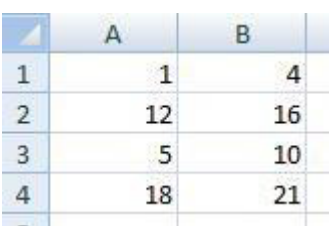

**1.** Add 1 and 4 \_\_\_\_\_\_\_\_\_\_\_\_\_\_\_\_\_\_\_\_\_\_\_ **2.** Subtract 12 and 16 \_\_\_\_\_\_\_\_\_\_\_\_\_\_\_\_\_\_\_\_\_\_\_ **3.** Divide 5 and 10 \_\_\_\_\_\_\_\_\_\_\_\_\_\_\_\_\_\_\_\_\_\_\_ **4.** Multiply 18 and 21 \_\_\_\_\_\_\_\_\_\_\_\_\_\_\_\_\_\_\_\_\_\_\_ **=A1+B1 =A2+B2 =A3/B3 =A4\*B4**